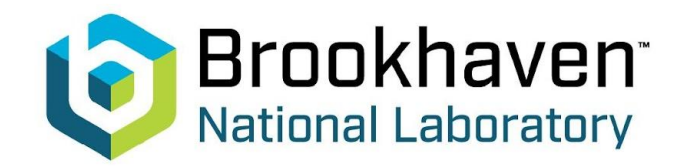

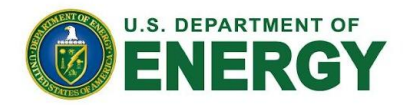

# **sPhenix Conditions Database**

#### Ruslan Mashinistov, Paul Laycock

09/03/21

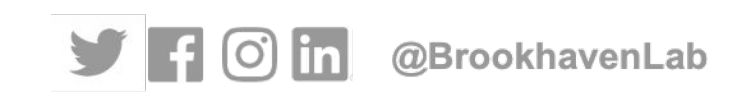

## **Introduction**

- As a starting point we used the BelleII Conditions Database
	- NPPS software, SDCC operations
	- Working stably in production since 2018
	- Originally from PNNL, written in Java (I'm main developer now)
- Design concept: separate metadata from payloads
	- The metadata DB is separated from payloads so the CDB service effectively returns a list of URLs to retrieve the payloads

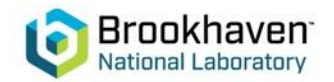

# **The Belle II Conditions DB**

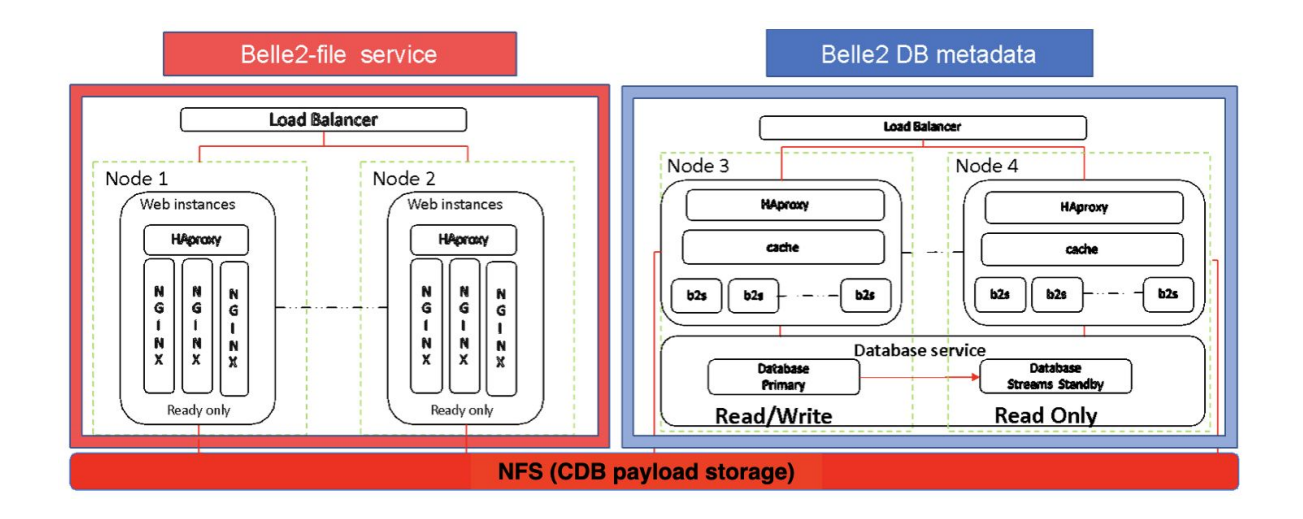

- A file service (left) serves the conditions data payloads
- The metadata service returns the list of payloads URLs. On the client side it is trivial to modify the path with a different prefix, so the preferred location of payloads is usually cvmfs

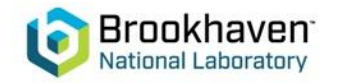

#### **B2 Conditions Database schema**

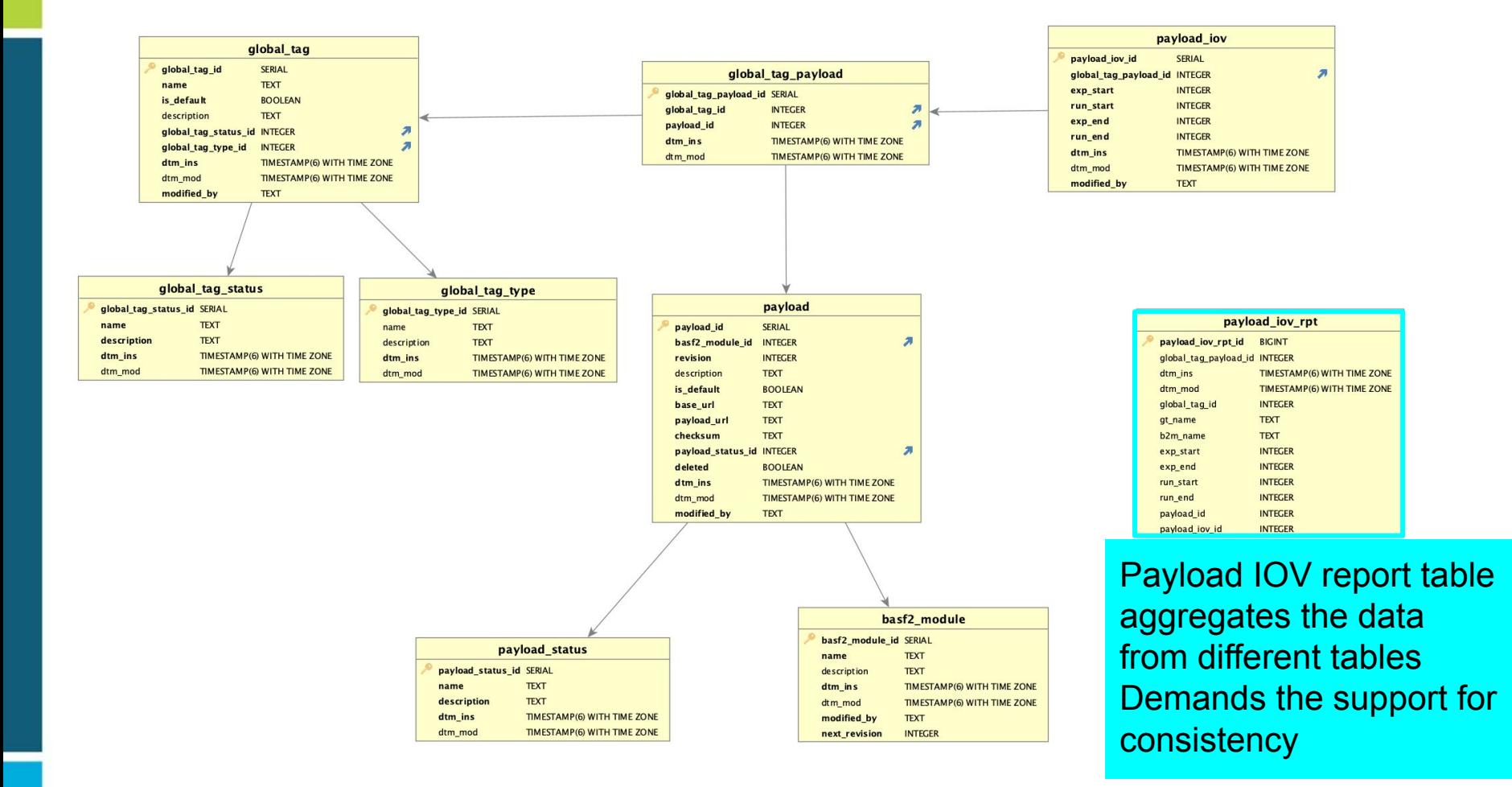

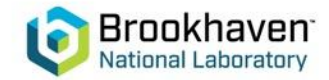

#### **Streamlining the Server code and DB schema**

- Use this as an opportunity to simplify both the code base and DB schema
- Change from Java to Django for simplicity and easier to support
- This is an opportunity for Belle II that we are happy to take

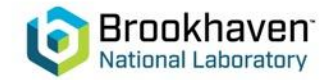

# **New CDB schema**

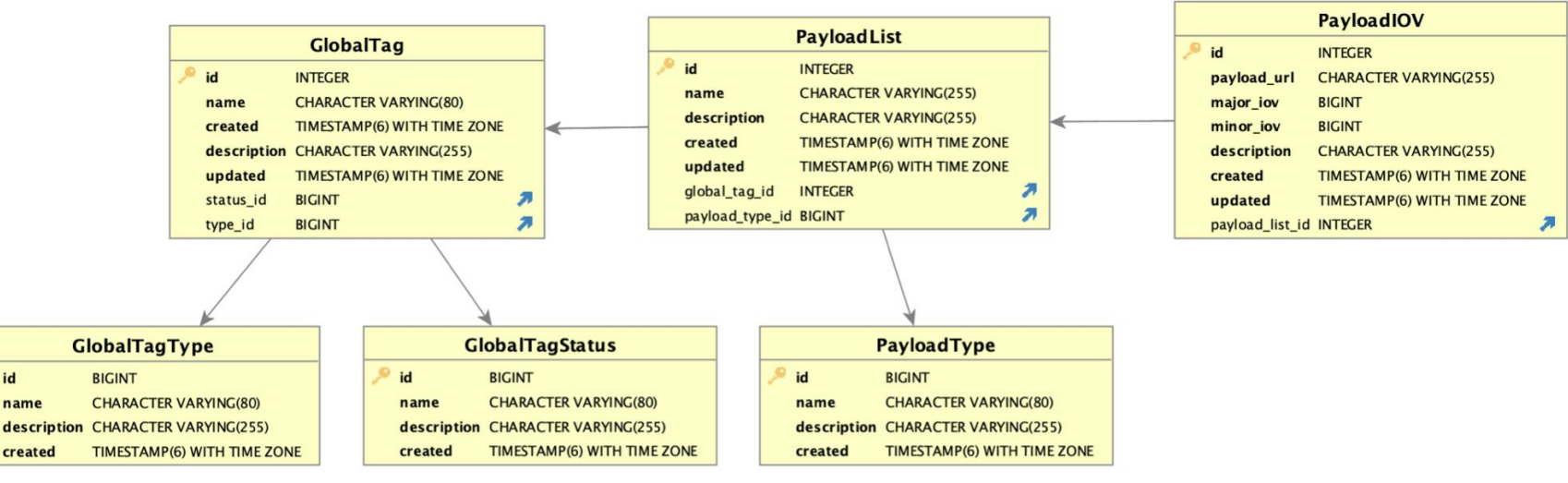

- Implemented schema provides simple navigation from the Global Tag to the Payloads
	- GT has Type and Status (Locked || Unlocked)
	- Payloads are grouped by Payload Lists which collect all of the calibrations of the same type. List also has Type attribute
	- Payloads stored together with IOVs presented by two BIGINT fields: major and minor IOVs - start of the Payload validity.

• One IOV ends where the next IOV starts

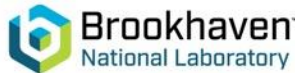

id

name

# **APIs**

- Django implementation is based on rest\_framework library
- Implemented APIs:
	- "Create" (POST) endpoints. Accept object as JSON
	- Query current Payloads for a given Global Tag and IOVs
		- Main call from software framework
	- Deep copy of the Global Tag

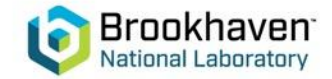

## **API calls**

• API can be called with the standard (GET||POST) requests using cURL or program libraries

• An example of the cURL GET Request:

#### curl '[http://127.0.0.1:8000/api/cdb/payloadiovs/?gtName=TestM](http://127.0.0.1:8000/api/cdb/payloadiovs/?gtName=TestMedGT5&majorIOV=0&minorIOV=1630825065) [edGT5&majorIOV=0&minorIOV=1630825065](http://127.0.0.1:8000/api/cdb/payloadiovs/?gtName=TestMedGT5&majorIOV=0&minorIOV=1630825065)'

[{"id":8977,"name":"TestMedPayloadList0","global\_tag":{"id":116,"name":"TestMedGT5","description":"","cr eated":"2021-09-02T07:33:57.612512","updated":"2021-09-02T07:33:57.612525","status":1,"type":1},"payl oad\_type":{"id":1,"name":"Type1","description":"","created":"2021-08-04T13:54:47.835407"},"payload\_iov":[ {"id":6279079,"payload\_url":"testPayloadMed4999\_8977","major\_iov":0,"minor\_iov":1630576781,"payload\_ list":8977,"created":"2021-09-02T09:59:41.649975"}],"created":"2021-09-02T07:33:57.638153"},...

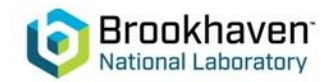

## **Get example**

GET /api/cdb/payloadiovs/?gtName=ARICHdata&majorIOV=3&minorIOV=3

```
• GT and its Payloads 
                                                                                         were migrated from the 
HTTP 200 OK
Allow: GET, HEAD, OPTIONS
                                                                                         BelleII CDB
Content-Type: application/json
Vary: Accept
                                                                                        • The output is the list of 
                                                                                         Payload Lists with 
      "id": 8246,
       "name": "ARICHModuleTest",
                                                                                         PayloadIOVs
      "global_tag": {
          "id": 106,
          "name": "ARICHdata",
          "description": "",
          "created": "2021-08-27T10:39:03.282104",
          "updated": "2021-08-27T10:39:03.282180",
          "status": 3,"type" 1\},
       "payload_type": {
          "id": 1,
          "name": "Type1",
          "description": "",
          "created": "2021-08-04T13:54:47.835407"
       \},
       "payload_iov": [
              "id": 792659
                                                                                       Payload URL, 
             "payload_url": "dbstore/ARICHModuleTest/dbstore_ARICHModuleTest_rev_3.root",
             "major_iov": 0,
                                                                                       major and minor IOVs"minor_iov": 2,
              "payload_list": 8246,
              "created": "2021-08-27T10:39:04.370853"
       Ι,
       "created": "2021-08-27T10:39:03.741195"
```
9

# **POST Request**

- POST Requests accept JSON body with Objects definition
- Global Tag creation example. GT's definition as JSON:

```
 {"name": "TestGT1",
 "status": 1, 
 "type": 1}
```
curl --header "Content-Type: application/json" --request POST --data '{"name": "TestGT1","status": 1, "type": 1}'

<http://127.0.0.1:8000/api/cdb/gt>

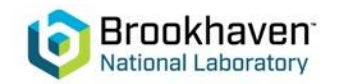

## **Python example**

#### #Create PIOV

```
base_url = 'http://127.0.0.1:8000'
url = base_url + 'api/cdb/piov'
```

```
For i in range(0, 5000):
```

```
iov = int(time.time())pname = 'testPayload_{d} % (i)
piov = \{'payload_url': pname,
       'payload_list': payloadListId,
       'major\_iov': \theta,
```

```
'minor_iov': iov
ŀ
```

```
r = requests.post(url = url, json=piov)
data = r.json()payload_id = data['id']
```

```
# Get PIOVs
```

```
base_url = \frac{\text{http://127.0.0.1:8000}}{url = base url + \lceil"/b2s/rest/v2/iovPayloads/?gtName=%s&majorIOV=%d&minorIOV=%d" \
      % (gtname, majIOV, minIOV)
```

```
r = requests.get(url=url)
data = r.json()
```

```
Examples of population the
Payload List by 5k PayloadIOVs 
and retrieving of the 
PayloadIOVs
```
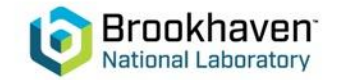

# **Scalability tests**

- Moderate usage of IOVs would be calibrations updated every day (26 weeks of running time)
	- 1/day, 7/week, ~200/year of running
	- This is 20k payloads assuming 100 payload lists
- Heavy usage of IOVs would be calibrations updated every hour
	- 1/hour, 24/day, 168/week, ~5k/year of running
	- This is 500k payloads assuming 100 payload lists
- Worst case scenario is that calibrations are updated every 10 minutes,
	- 6/hour, 144/day, 1k/week, ~26k/year of running
	- Worst case use 200 payload lists to make it painful!
	- This is 5 million payloads!

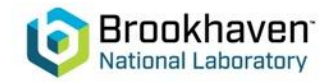

# **Conclusions**

- "Demonstrator" prototype is implemented
- Next step is to run number of scalability tests including test with multiple clients running in parallel
	- Prepare 3 testing Global Tags according to the moderate, heavy and worst case scenarios
		- All Payloads have unique names
		- Use minorIOV only
- Looking at code optimization

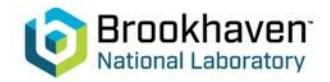